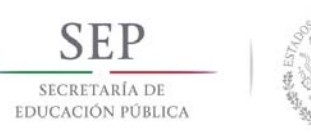

Dirección de Docencia e Innovación Educativa

# **1. Datos Generales de la asignatura**

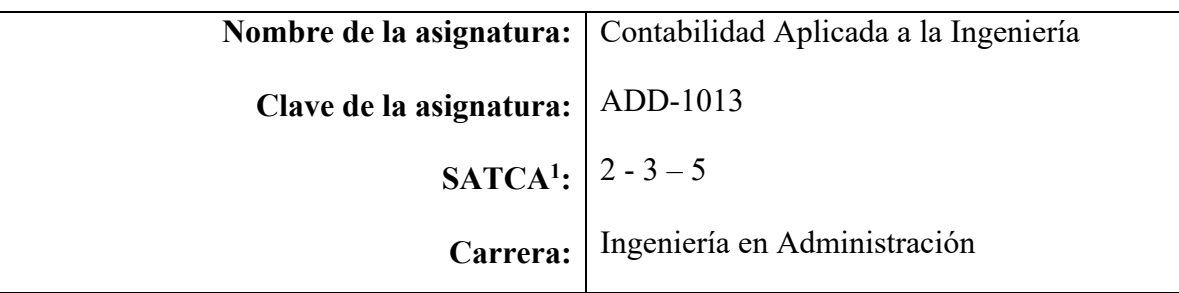

# **2. Presentación**

## **Caracterización de la asignatura**

Esta asignatura aporta al perfil del Ingeniero en Administración:

- Toma decisiones en las operaciones económicas, administrativas y financieras que se generan dentro de las empresas, con el objeto de minimizar riesgos, en un marco de derecho nacional e internacional.
- Desarrolla e implementa modelos y planes de negocios para generar riqueza.
- Diseña e implementa estrategias para optimizar los procesos en la generación de negocios.

# **Intención didáctica**

El contenido de la asignatura se organiza en cinco temas, los primeros dos se refieren a los contenidos conceptuales de la contabilidad para entidades comerciales y sus estados financieros (Estado de Situación Financiera y Estado de Resultados). En el tercer tema se aplican los conceptos abordados en los dos primeros mediante el uso de un software contable. Los temas cuatro y cinco están referidos a los contenidos conceptuales de la contabilidad para entidades industriales y la elaboración del Estado de Costo de Producción y Ventas, así como la aplicación de la teoría general de sistemas en los mismos.

El enfoque sugerido para la materia requiere de actividades que promuevan el desarrollo, manejo y control de la información relevante; propiciando procesos intelectuales de análisis y síntesis con la intención de generar una actividad intelectual compleja.

Las actividades de aprendizaje sugeridas son enunciativas, pudiendo desarrollarse algunas otras que coadyuven al aprendizaje significativo y efectivo del contenido de la materia.

**3. Participantes en el diseño y seguimiento curricular del programa** 

<sup>&</sup>lt;sup>1</sup> Sistema de Asignación y Transferencia de Créditos Académicos

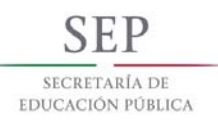

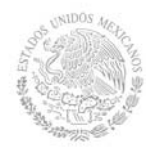

Dirección de Docencia e Innovación Educativa

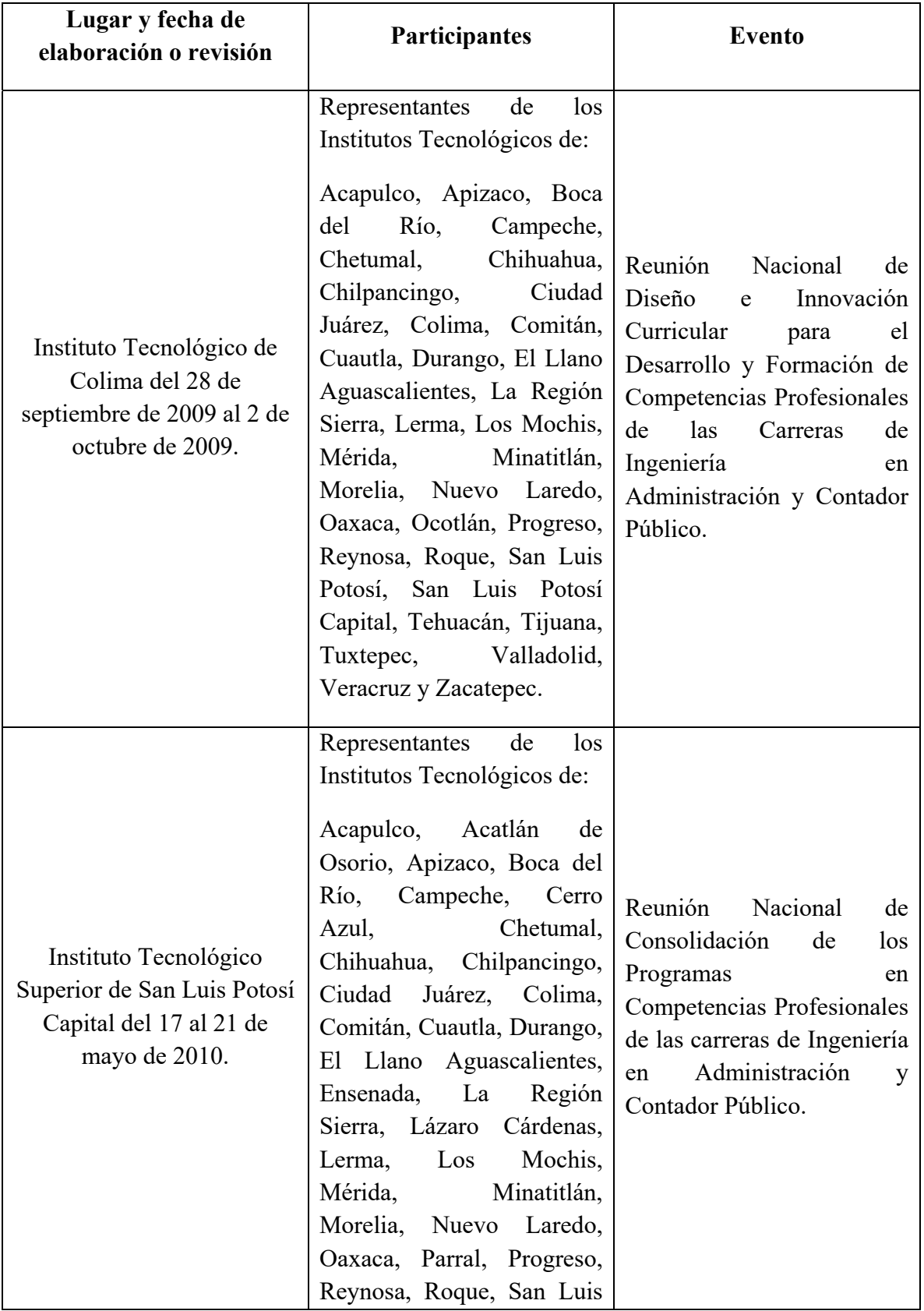

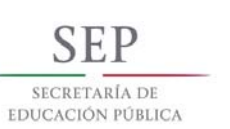

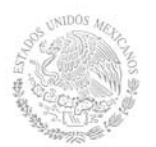

Dirección de Docencia e Innovación Educativa

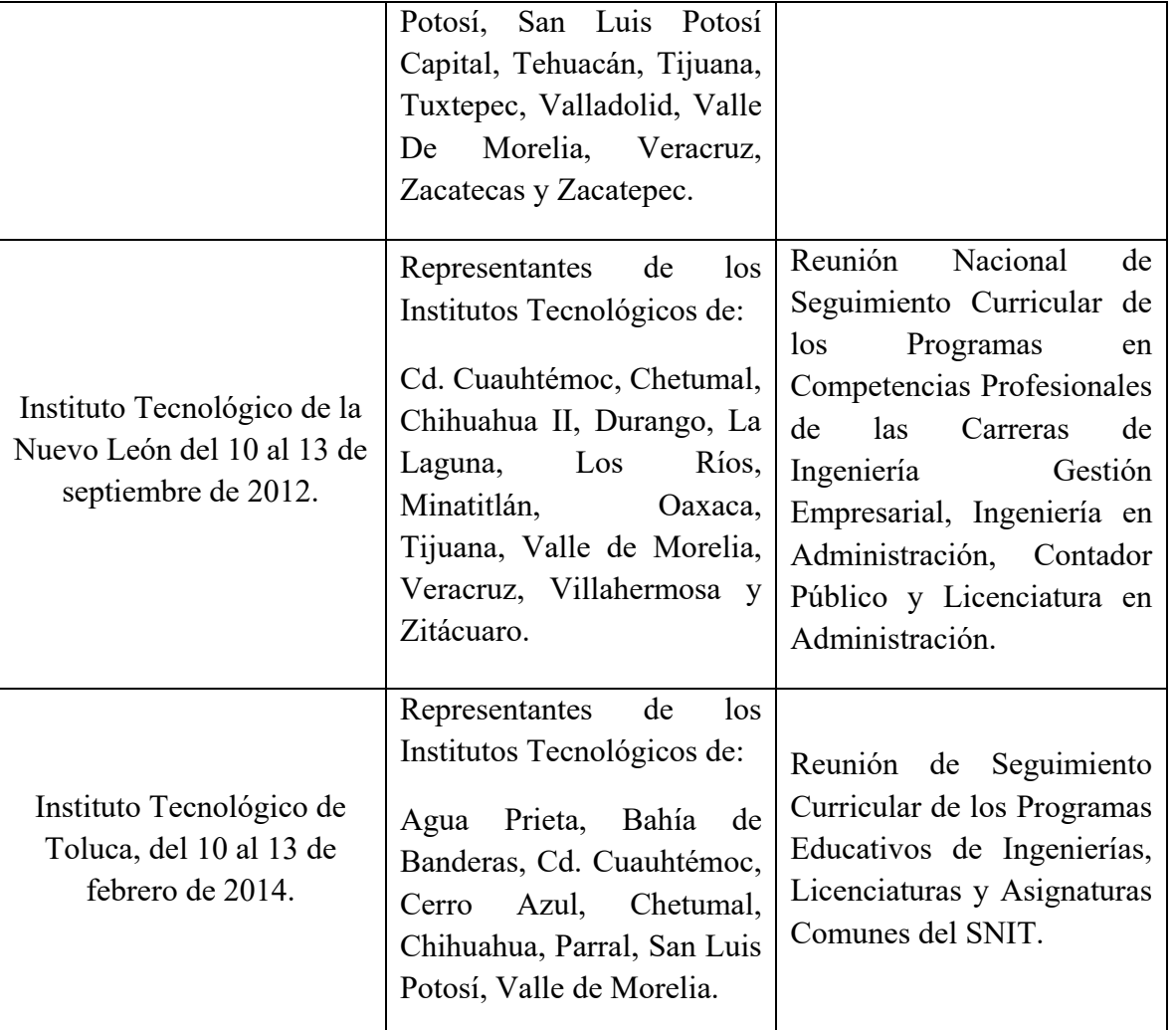

# **4. Competencia(s) a desarrollar**

# **Competencia(s) específica(s) de la asignatura**

Aplica la información financiera generada con base a las normas y procedimientos del proceso contable, comprendiendo su importancia para la toma de decisiones en las organizaciones.

# **5. Competencias previas**

Ninguna

# **6. Temario**

©TecNM mayo 2016 Página | 3

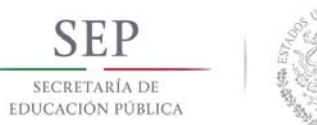

Dirección de Docencia e Innovación Educativa

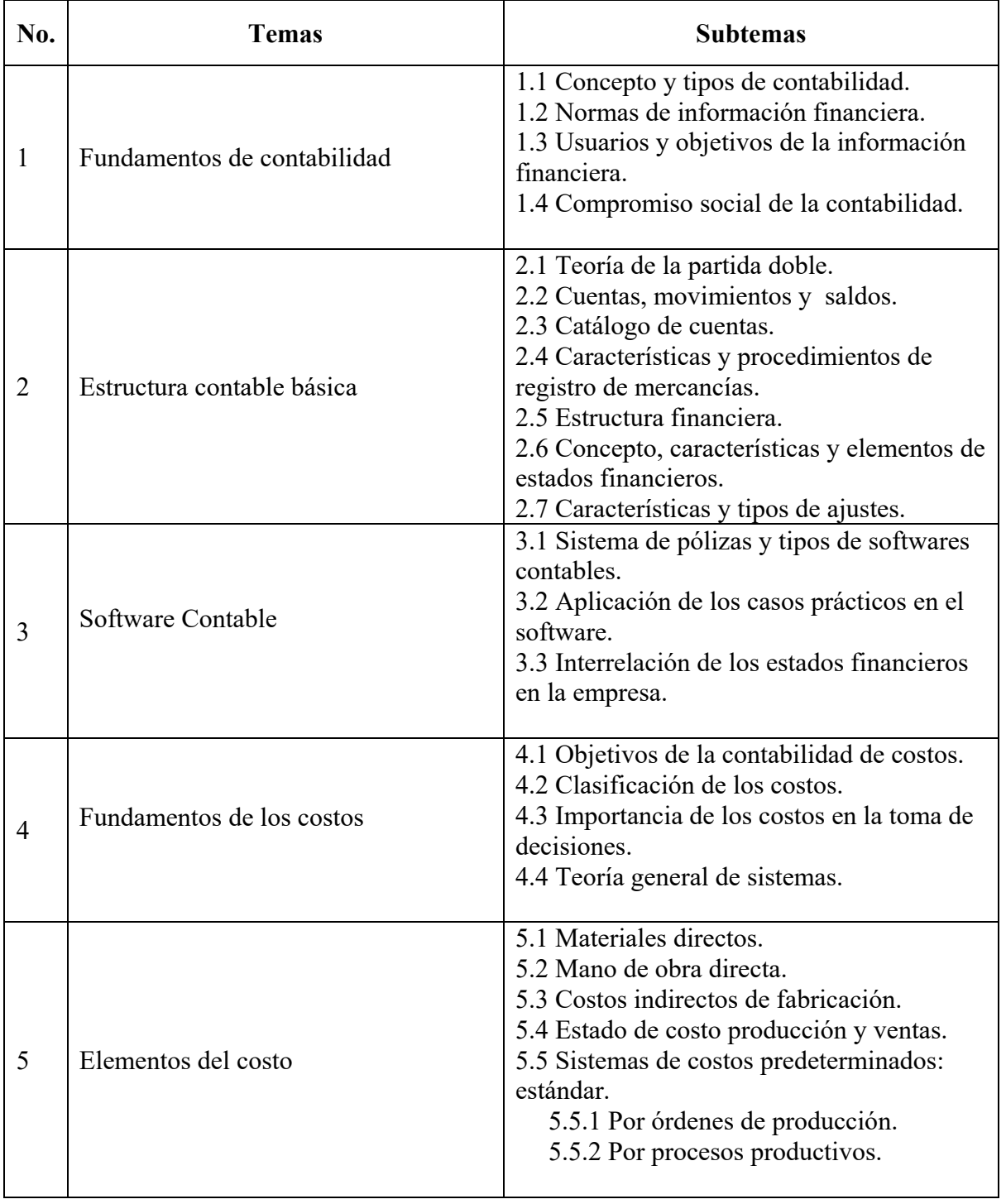

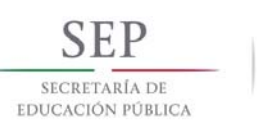

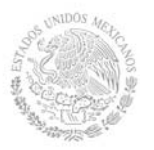

# **TECNOLÓGICO NACIONAL DE MÉXICO Secretaría Académica, de Investigación e Innovación**  Dirección de Docencia e Innovación Educativa

# **7. Actividades de aprendizaje de los temas**

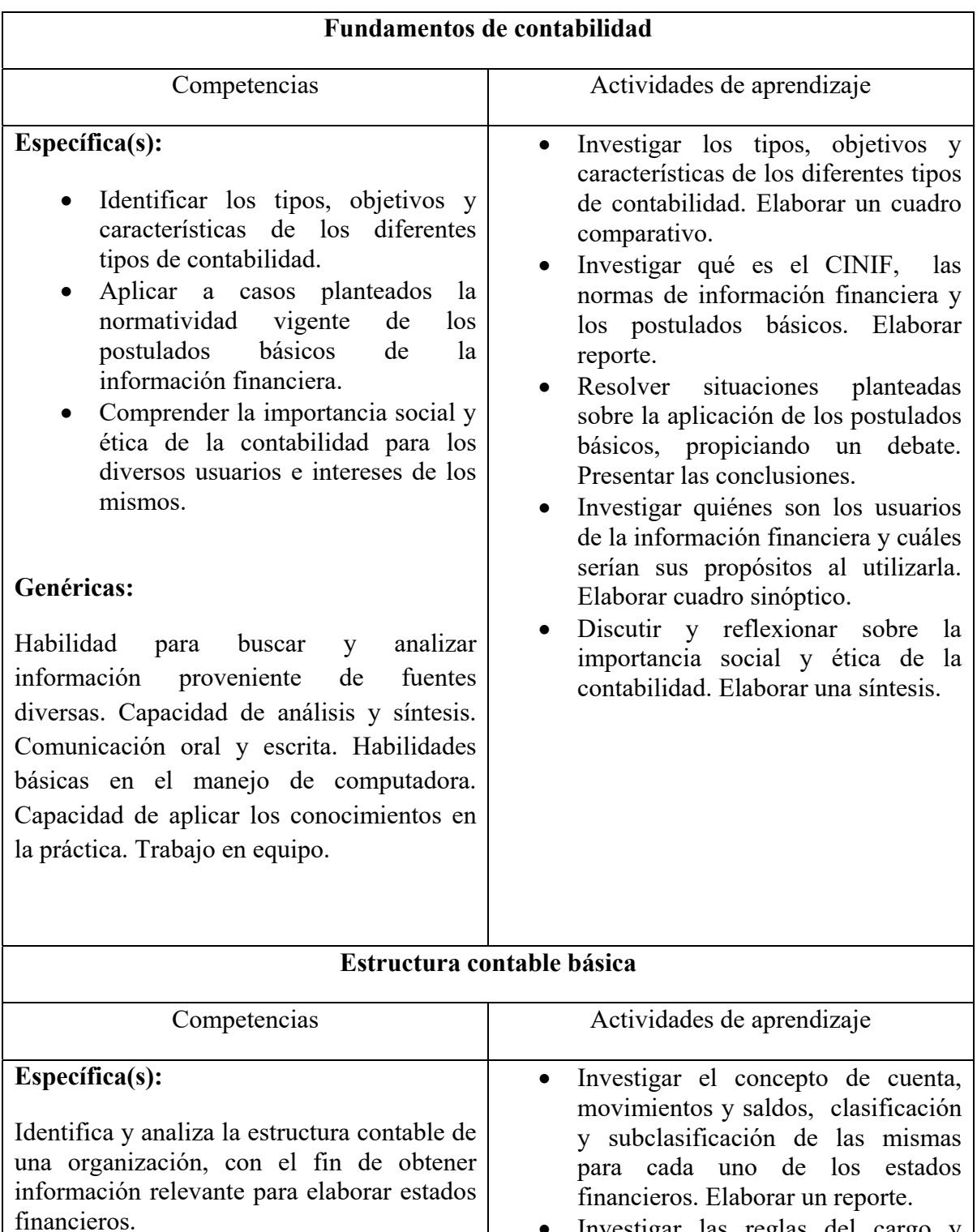

 Investigar las reglas del cargo y abono en base a la teoría de la partida doble. Elaborar un resumen.

Resolver ejercicios aplicando la

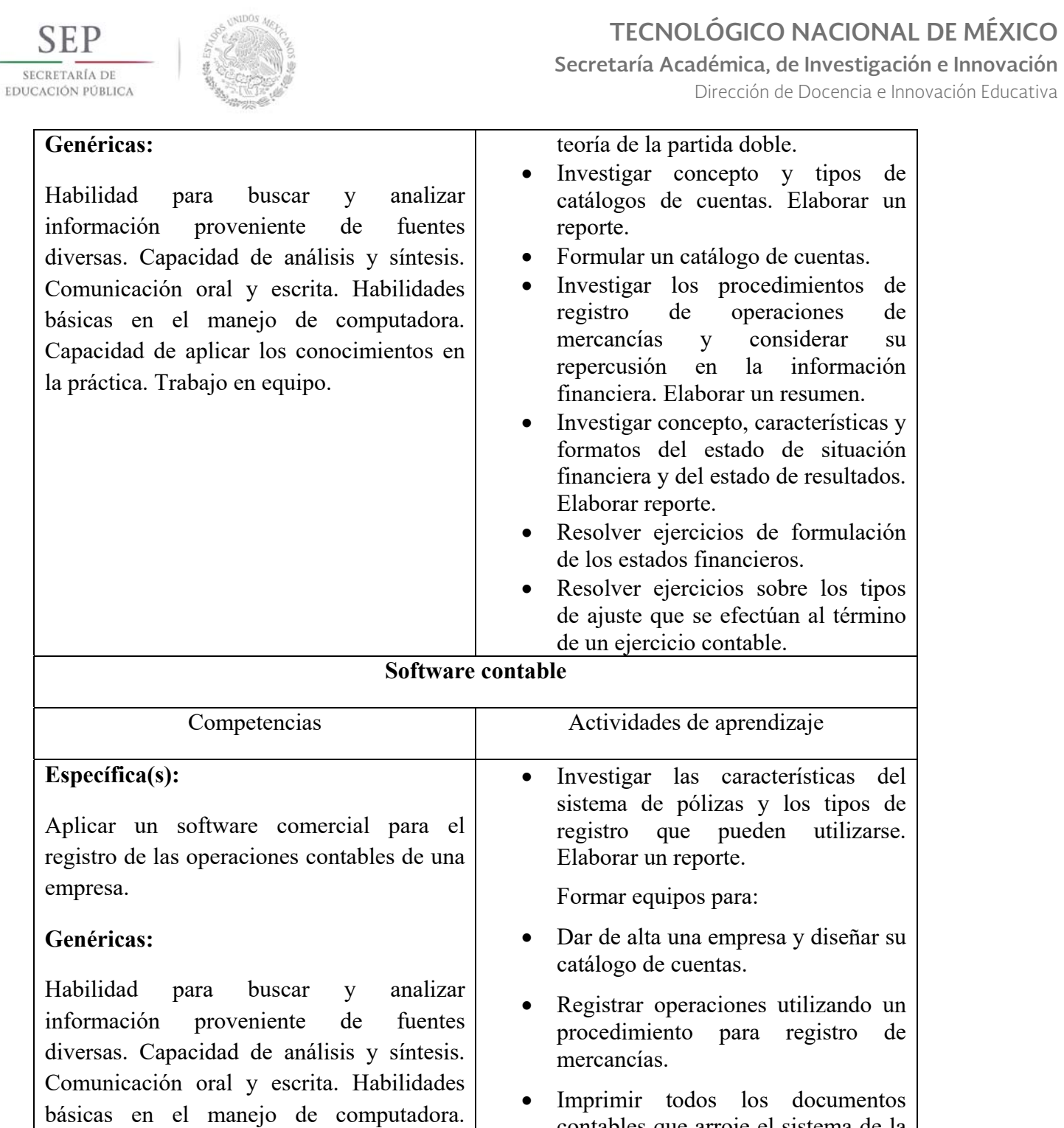

Capacidad de aplicar los conocimientos en

la práctica. Trabajo en equipo.

 $\bar{S}$ 

contables que arroje el sistema de la

práctica efectuada.

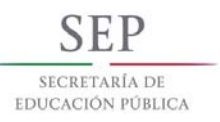

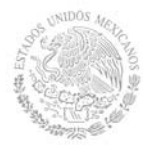

# **TECNOLÓGICO NACIONAL DE MÉXICO**

**Secretaría Académica, de Investigación e Innovación** 

Dirección de Docencia e Innovación Educativa

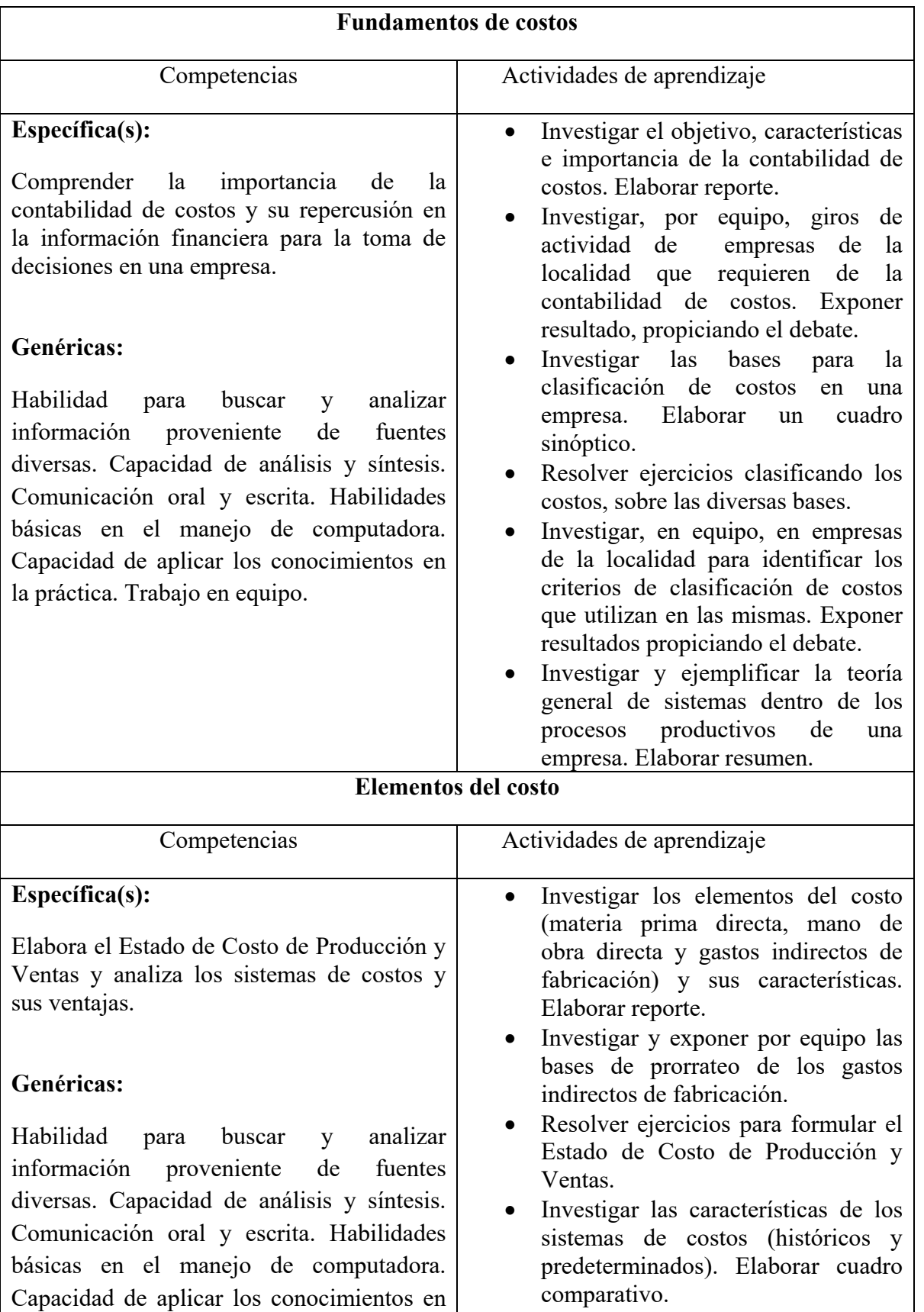

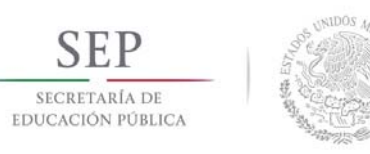

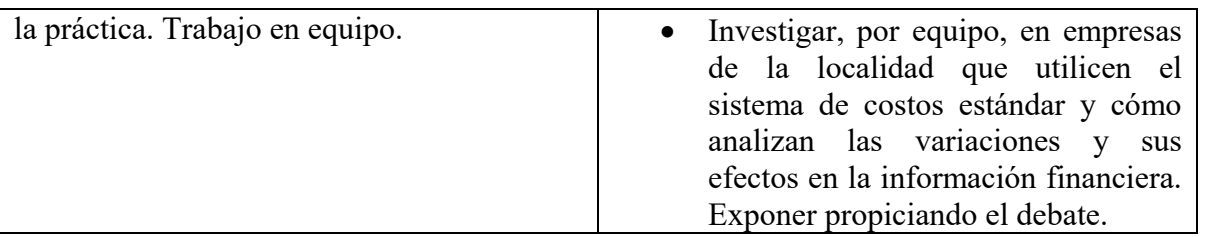

# **8. Práctica(s)**

- Consultar las páginas electrónicas de organismos profesionales, emisores de normas y reguladores de las Normas de información financiera nacionales e internacionales, para adquirir un conocimiento de las funciones que realizan.
- Presentar resultados de sus investigaciones, intercambiar ideas y desarrollar conclusiones generales.
- Resolver en equipo ejercicios previamente elaborados relacionados con los temas, analizar y comentar los resultados obtenidos (utilizar software y hoja electrónica).
- Visitar empresas comerciales e industriales por parte de los estudiantes a fin de que describan el tipo de operaciones que realizan.
- Bajo supervisión del docente diseñar un catálogo de cuentas para dar de alta una empresa, mediante el software seleccionado.
- Elaborar con el uso de diagramas, los procedimientos para obtener los Estados Financieros.
- Bajo supervisión del docente y mediante el empleo de software, elaborar ejercicios completos.

## **9. Proyecto de asignatura**

El objetivo del proyecto que planteé el docente que imparta esta asignatura, es demostrar el desarrollo y alcance de la(s) competencia(s) de la asignatura, considerando las siguientes fases:

- **Fundamentación:** marco referencial (teórico, conceptual, contextual, legal) en el cual se fundamenta el proyecto de acuerdo con un diagnóstico realizado, mismo que permite a los estudiantes lograr la comprensión de la realidad o situación objeto de estudio para definir un proceso de intervención o hacer el diseño de un modelo.
- **Planeación:** con base en el diagnóstico en esta fase se realiza el diseño del proyecto por parte de los estudiantes con asesoría del docente; implica planificar un proceso: de intervención empresarial, social o comunitario, el diseño de un modelo, entre otros, según el tipo de proyecto, las actividades a realizar los recursos requeridos y el cronograma de trabajo.
- **Ejecución:** consiste en el desarrollo de la planeación del proyecto realizada por parte de los estudiantes con asesoría del docente, es decir en la intervención (social, empresarial), o construcción del modelo propuesto según el tipo de proyecto, es la fase de mayor duración que implica el desempeño de las competencias genéricas y especificas a desarrollar.

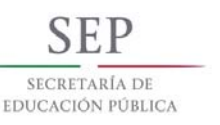

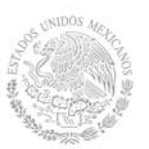

 **Evaluación:** es la fase final que aplica un juicio de valor en el contexto laboralprofesión, social e investigativo, ésta se debe realizar a través del reconocimiento de logros y aspectos a mejorar se estará promoviendo el concepto de "evaluación para la mejora continua", la metacognición, el desarrollo del pensamiento crítico y reflexivo en los estudiantes.

# **10. Evaluación por competencias (específicas y genéricas)**

Para evaluar las actividades de aprendizaje se recomienda solicitar:

#### **Instrumentos:**

- Evaluación escrita
- Cuadro comparativo
- Exposición
- Síntesis
- Ejercicios
- Resumen
- Cuadro sinóptico
- Proyecto de asignatura
- Portafolio de evidencias

## **Herramientas**

- Lista de cotejo
- Rúbrica

# **11. Fuentes de información**

#### Para Contabilidad:

- 1. Ávila M., J. (2007), Introducción a la contabilidad. Ed. Umbral.
- 2. Calvo L., C. Estudio Contable de los Impuestos, Ed. PAC.
- 3. CINIF. Normas de Información Financiera para México.
- 4. García H., J. (2009), Contabilidad Básica I, Ed. Trillas.
- 5. Guajardo C., G.(2002), Contabilidad Financiera, Ed. Mc Graw Hill.
- 6. Lara F., E. (2010), Primero y Segundo curso de Contabilidad, Ed. Trillas.
- 7. Montesinos J., V. (2008), Introducción a la Contabilidad Financiera un Enfoque Internacional. Ed. ARIEL.
- 8. Moreno F., J. (2002), Contabilidad Básica, Ed. Continental.
- 9. Niño A., R., Montoya P., J. (2000), Contabilidad Intermedia I y II, Ed. Trillas.
- 10. Ramos V., G. (2002), Contabilidad Práctica, 2ª. Edición, Mc Graw Hill.
- 11. Romero L., A. (2004), Principios de Contabilidad, Mc Graw Hill.

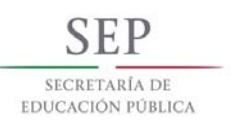

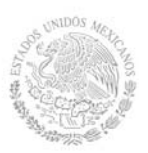

12. Software contable (Conpaq, Aspel)

Para Contabilidad de Costos:

13. Arredondo G., M. (2006), Contabilidad y Análisis de Costos, CECSA.

14. Del Rio G., C. (2008), Costos I Históricos y Costos II Predeterminados, ECAFSA.

15. García C., J. ( 2004), Contabilidad de Costos, 2ª. Edición, Ed. McGraw Hill.

16. Polimeni R., Fabozzi F., Adwelberg A. (2008), Contabilidad de Costos, Ed. McGraw Hill.

17. Reyes P., E. (2006), Contabilidad de Costos, primer curso, Ed. Limusa.

Direcciones electrónicas:

http://www.ingenieria.unam.mx/~materiacfc/CCostos.html http://129.3.20.41/eps/fin/papers/0402/0402015.pdf